## Using Mbf and Sbf scripts

## idit Data Analysis Macros Windows Table Misc Help

| New Graph          |        |       |                   |         |                |                    |                      |         |         |         |              |
|--------------------|--------|-------|-------------------|---------|----------------|--------------------|----------------------|---------|---------|---------|--------------|
| New Table          |        |       |                   |         |                |                    |                      |         |         |         |              |
| New Layout         |        |       |                   |         | Table0         | Frequency(cm-1     | )',КРІ,              |         |         |         |              |
| New                | +      | )C0   | 210               |         |                | 1                  | I                    |         |         |         |              |
| <b>CI</b>          |        |       | 'Frequency(cm-1)' | KPi     | 'DHPA+Azide'   |                    | 'DHPA+Azide+TBF'D    |         |         |         |              |
| Close              | Ctrl+W | 0     | 2100.38           | 0.22621 | 0.22621        |                    | 0.22621              | 0.22621 | 0.22621 | 0.22621 |              |
| Control            | +      | 1     | 2100.08           | 0.22615 | 0.22615        |                    |                      | 0.22615 | 0.22615 | 0.22615 |              |
|                    |        | 2     | 2099.79           | 0.22608 | 0.22608        |                    |                      | 0.22608 | 0.22608 | 0.22608 |              |
| Help Browser       |        | 3     | 2099.49           | 0.22602 | 0.22602        |                    | 0.22602              | 0.22602 | 0.22602 | 0.22602 |              |
| Help Windows       | +      | 4     | 2099.19           | 0.22596 | 0.22596        |                    | 0.22596              | 0.22596 | 0.22596 | 0.22596 |              |
|                    |        | - 5   | 2098.9            | 0.22589 | 0.22589        |                    | 0.22589              | 0.22589 | 0.22589 | 0.22589 |              |
| Command Window     | Ctrl+J | 6     | 2098.6            | 0.22583 | 0.22583        |                    | 0.22583              | 0.22583 | 0.22583 | 0.22583 |              |
| Procedure Window   | Ctrl+M | 7     | 2098.3            | 0.22577 | 0.22577        |                    | 0.22577              | 0.22577 | 0.22577 | 0.22577 |              |
|                    |        | 8     | 2098.01           | 0.22571 | 0.22571        |                    | 0.22571              | 0.22571 | 0.22571 | 0.22571 |              |
| Graphs             | •      | 9     | 2097.71           | 0.22565 | 0.22565        |                    | 0.22565              | 0.22565 | 0.22565 | 0.22565 |              |
| Tables             |        | 10    | 2097.41           | 0.22559 | 0.22559        |                    | 0.22559              | 0.22559 | 0.22559 | 0.22559 |              |
|                    |        | 11    | 2097.12           | 0.22553 | 0.22553        |                    | 0.22553              | 0.22553 | 0.22553 | 0.22553 |              |
| Layouts            |        | 12    | 2096.82           | 0.22547 | 0.22547        |                    | 0.22547              | 0.22547 | 0.22547 | 0.22547 |              |
| Other Windows      |        | 13    | 2096.52           | 0.22542 | 0.22542        |                    | 0.22542              | 0.22542 | 0.22542 | 0.22542 |              |
|                    |        | 14    | 2096.23           | 0.22536 | 0.22536        |                    |                      | 0.22536 | 0.22536 | 0.22536 |              |
| Graph Macros       | E E    | 15    | 2095.93           | 0.22531 | 0.22531        |                    | 0.22531              | 0.22531 | 0.22531 | 0.22531 |              |
| Table Macros       | h      | 6     | 2095.63           | 0.22525 | 0.22525        |                    |                      | 0.22525 | 0.22525 | 0.22525 |              |
|                    | P      | 1     | 2095.34           | 0.2252  | 0.2252         |                    | 0.2252               | 0.2252  | 0.2252  | 0.2252  |              |
| Layout Macros      | ×.     | 18    | 2095.04           | 0.22514 | 0.22514        |                    | 0.22514              | 0.22514 | 0.22514 | 0.22514 |              |
| Panel Macros       | E.     | 19    | 2094.74           | 0.22509 | 0.22509        |                    | 0.22509              | 0.22509 | 0.22509 | 0.22509 |              |
|                    |        | 20    | 2094.45           | 0.22503 | 0.22503        | 0.22503            | 0.22503              | 0.22503 | 0.22503 | 0.22503 |              |
|                    | •      |       |                   |         |                |                    |                      |         |         |         | Þ            |
|                    | L      |       |                   | FT      | IR_Dec_17_2015 | 5                  |                      |         |         |         | 23           |
| DHPA+Azide+4-BP',' |        |       | P'-               |         |                |                    |                      |         |         |         |              |
| vave7,'DHPA+Azide+ |        |       | Γ,                |         |                |                    |                      |         |         |         | _            |
|                    |        | TODU  |                   |         |                |                    | +4-BP' vs 'Frequency | (cm 1)' |         |         |              |
| om "Frequency (cm- |        | , ioi |                   |         |                | UDI , UTII A AZIGE | -+-Dr vs i requericy | (ener)  |         |         |              |
| "Intensity"        | 9      |       |                   |         |                |                    |                      |         |         |         | $\mathbf{v}$ |
| intensity          |        |       |                   |         |                |                    |                      |         |         |         | - 2.         |
|                    |        |       |                   |         |                |                    |                      |         |         |         |              |
|                    |        |       |                   | Inon +h | no pro         | codura             | windo                |         |         |         |              |
|                    |        |       |                   | וושעו   |                | Leuure             |                      | VV I    |         |         |              |
|                    |        |       |                   |         |                |                    |                      |         |         |         |              |

e built-in procedure window the active window.

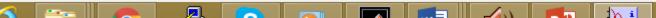

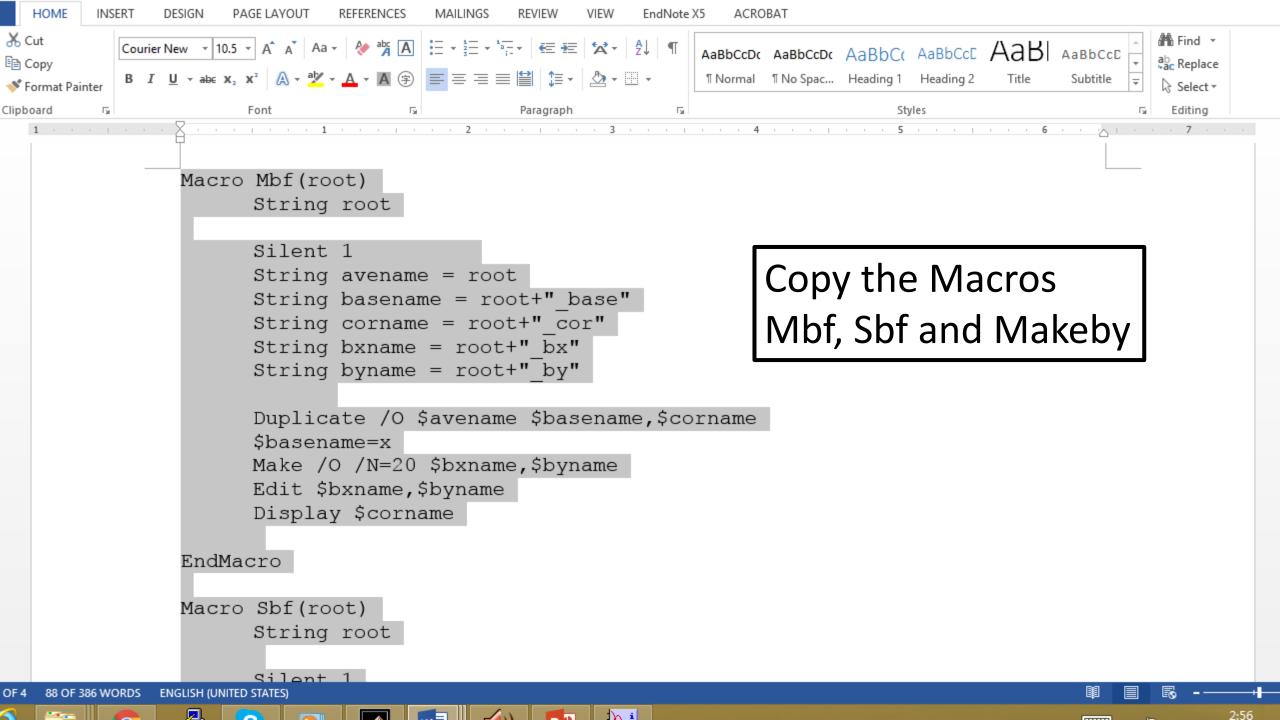

|                                                                                                    | Procedure                                             | - • •    |                      |                 |             |                   |            |    |
|----------------------------------------------------------------------------------------------------|-------------------------------------------------------|----------|----------------------|-----------------|-------------|-------------------|------------|----|
| oragma rtGlobals=1                                                                                                    | // Use modern global access method.                   | <u> </u> | equency(cm-1)',KPi,. |                 |             |                   |            | 8  |
| acro Mbf(root)                                                                                                    |                                                       |          |                      |                 |             |                   |            |    |
| String root                                                                                                    |                                                       |          | HPA+Azide+TCF DHP    | A+Azide+TBF DH  | PA+Azide+DC | PA+Azide+DBI DHPA | +Azide+4-B |    |
|                                                                                                    |                                                       |          | 0.22621              | 0.22621         | 0.22621     | 0.22621           | 0.22621    | -  |
| Silent 1                                                                                                    |                                                       |          | 0.22615              | 0.22615         | 0.22615     | 0.22615           | 0.22615    |    |
| String avename = ro                                                                                                    |                                                       |          | 0.22608              | 0.22608         | 0.22608     | 0.22608           | 0.22608    |    |
| String basename =<br>String corname = ro                                                                                                    |                                                       |          | 0.22602              | 0.22602         | 0.22602     | 0.22602           | 0.22602    |    |
| String bxname = ro                                                                                                    |                                                       |          | 0.22596              | 0.22596         | 0.22596     | 0.22596           | 0.22596    |    |
| String byname = ro                                                                                                    |                                                       |          | 0.22589              | 0.22589 0.22583 | 0.22589     | 0.22589           | 0.22589    |    |
|                                                                                                    |                                                       |          | 0.22503              | 0.22505         | 0.22503     | 0.22505           | 0.22503    |    |
|                                                                                                    | ame \$basename,\$corname                              |          | 0.22571              |                 | _           |                   |            |    |
| <pre>\$basename=x</pre>                                                                                                    |                                                       |          | 0.22565              | Dact            | to tha P    | Macros            |            |    |
| Make /O /N=20 \$bx                                                                                                    |                                                       |          | 0.22559              | Газі            |             | viacius           |            |    |
| Edit \$bxname,\$byn                                                                                                    | ame                                                   |          | 0.22553              | -               |             |                   | -          |    |
| Display \$corname                                                                                                    |                                                       |          | 0.22547              | IN/h            | F Shf ai    | nd Mak            | <u>ohy</u> |    |
| ndMacro                                                                                                    |                                                       |          | 0.22542              |                 | , JDI al    |                   | CDY        |    |
| luiviacio                                                                                                    |                                                       |          | 0.22536              |                 | _           |                   |            |    |
| acro Sbf(root)                                                                                                    |                                                       |          | 0.22531              | -lln th         | he Prod     | aruhar            |            |    |
| String root                                                                                                    |                                                       |          | 0.22525              |                 |             |                   |            |    |
| -                                                                                                    |                                                       |          | 0.22514              | <b>NA /</b> •   |             |                   |            |    |
| Silent 1                                                                                                    |                                                       |          | 0.22509              | - Win           | Idow        |                   |            |    |
| String avename = ro                                                                                                    |                                                       |          | 0.22503              |                 |             |                   |            |    |
| String basename =                                                                                                    |                                                       |          |                      |                 |             |                   |            | Þ  |
| String corname = ro<br>String bxname = ro                                                                                                    |                                                       |          |                      |                 |             |                   |            |    |
| String byname = ro                                                                                                    |                                                       |          |                      |                 |             |                   |            | 23 |
| Variable pp=0                                                                                                    | or _by                                                |          |                      |                 |             |                   |            |    |
| Variable pend=num                                                                                                    | pnts(\$bxname)                                        |          |                      |                 | - 41        |                   |            |    |
|                                                                                                    |                                                       |          | P','DHPA+Azide+4-BP  | vs Frequency(ci | m-1)        |                   |            |    |
| do                                                                                                    |                                                       |          |                      |                 |             |                   |            | -  |
|                                                                                                    | akeBy(pp,\$bxname,\$avename)                          |          |                      |                 |             |                   | T          | 2. |
| pp+=1                                                                                                    |                                                       |          |                      |                 |             |                   |            |    |
| while (pp <pend)< td=""><td>······································</td><td></td><td></td><td></td><td></td><td></td><td></td><td></td></pend)<> | ······································                |          |                      |                 |             |                   |            |    |
| \$corname=\$avenam                                                                                                    | ne- <mark>interp(\$basename,\$bxname,\$byname)</mark> | •        |                      |                 |             |                   |            |    |
| Templates 🔻 Procedures                                                                                                    | Compile                                               |          |                      |                 |             |                   |            |    |
|                                                                                                    |                                                       |          |                      |                 |             |                   |            |    |

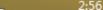

|                                                                                                    | · · · · · · · · · · · · · · · · · · ·                                                       |
|----------------------------------------------------------------------------------------------------|---------------------------------------------------------------------------------------------|
| Graph1:dhpa_cor                                                                                          |                                                                                             |
| .226 –                                                                                                   | Insert the file name into Mbf                                                               |
| .224 -                                                                                                   | Ear avample if the name of the                                                              |
| .222 -                                                                                                   | For example, if the name of the                                                             |
| .220 -                                                                                                   | file is dhpa then you will use                                                              |
| .218 -                                                                                                   | Mbf("dhpa")                                                                                 |
| .216 –                                                                                                   | 0.22                                                                                        |
| .214 –                                                                                                   | Note the quotation marks!                                                                   |
| 0 50 100 150 200 250 300                                                                                 | 1.22553 0.22<br>0.22547 0.22<br>0.22547 0.22<br>0.22542 0.22 Hit return and the routine Mbf |
| idMacro 14 2096.23 0.22536                                                                               |                                                                                             |
| acro Sbf(root) 16 2095.63 0.22536                                                                        | 0.22536 0.22<br>0.22531 0.22<br>0.22525 0.22 will run generating the corrected              |
| String root 17 2095.34 0.2252                                                                            | 0.2252 0.2                                                                                  |
| 18         2095.04         0.22514           Silent 1         19         2094.74         0.22509         |                                                                                             |
| String avename = root 20 2094.45 0.22503                                                                 |                                                                                             |
| FTIR                                                                                                    | R_Dec_17_2015 □ 🖾                                                                           |
| olay KPi,'DHPA+Azide','DHPA+Azide+TCP','DHPA+Azide+TBP','DHPA+Azide+DCP'<br>el bottom "Frequency (cm-1)" | ,'DHPA+Azide+DBP','DHPA+Azide+4-BP' vs 'Frequency(cm-1)'                                    |
| el left "Intensity"<br>ame 'DHPA+Azide' dhpa                                                             |                                                                                             |
| ("dhpa")                                                                                                 |                                                                                             |
|                                                                                                    |                                                                                             |
| \$corname=\$avename-interp(\$basename,\$bxname,\$byname)                                                 |                                                                                             |
| Templates ▼ Procedures ▼ 4                                                                               |                                                                                             |
|                                                                                                    |                                                                                             |

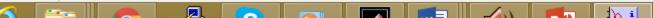

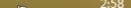

| Table1                              | l:dhpa_bx,dhpa_by                                                               |                       | )                              |                 |                                        |              |
|-------------------------------------|---------------------------------------------------------------------------------|-----------------------|--------------------------------|-----------------|----------------------------------------|--------------|
| R0C0 0                              |                                                                                 |                       | Tabla 1                        | ic a list of    | hacalina na                            | inte         |
| Point dhpa_bx dhpa_                 |                                                                                 |                       |                                | IS a list of    | baseline po                            | 11115.       |
| 0 0                                 | 0                                                                               |                       |                                | IV nood to      | input the x                            |              |
| 2 0                                 | 0                                                                               |                       |                                | LI NEEU LU      | mput the x                             | values       |
| 4 0                                 | 0                                                                               |                       | To obta                        | in the cure     | sor use <ctrl< td=""><td></td></ctrl<> |              |
| 5 0<br>6 0                          | 0                                                                               |                       |                                | in the curs     |                                        | <b>/  </b> . |
| 7 0<br>8 0                          | 0                                                                               |                       | 0.22583 0.225                  |                 | 0.22583 0.22583                        |              |
| 9 0                                 | 0                                                                               |                       | 0.22577 0.225                  | 0.22577         | 0.22577 0.22577                        |              |
| 10 0                                | 0                                                                               |                       | 0.22571 0.225<br>0.22565 0.225 | 0.22565         | 0.22571 0.22571<br>0.22565 0.22565     |              |
| Edit \$bxname,\$byname              | 11 2097.12 0.22553                                                              | 0.22553               | 0.22559 0.225<br>0.22553 0.225 |                 | 0.22559 0.22559<br>0.22553 0.22553     |              |
| Display \$corname                   | 12 2096.82 0.22547                                                              | 0.22547 <sub>by</sub> |                                | · ·             |                                        | -            |
| ndMacro                             | 13 2096.52 0.22542<br>14 2096.23 0.22536                                        | 0.00526               |                                | Graph1:dhpa_cor |                                        |              |
|                                     | 15 2095.93 0.22531                                                              | 0.22531               | 0.226                          |                 |                                        |              |
| acro Sbf(root)<br>String root       | 16         2095.63         0.22525           17         2095.34         0.2252  | 0.22525               | 0.224 -                        |                 |                                        |              |
|                                     | 18 2095.04 0.22514                                                              | 0.22514               | 0.222 -                        |                 |                                        |              |
| Silent 1<br>String avename = root   | 19         2094.74         0.22509           20         2094.45         0.22503 | 0.22509               | 0.220 -                        |                 |                                        |              |
| String basename = root+"            | 20 2054.45 0.22505                                                              | 0.22503               |                                |                 |                                        | <b>v</b>     |
|                                     | ETIP                                                                            | Dec_17_2015           | 0.218 -                        | <u> </u>        |                                        |              |
| el bottom "Frequency (cm-1)"        | r nix_                                                                          | _Dec_17_2015          | 0.216 -                        |                 |                                        | J<br>•]      |
| el left "Intensity"                 |                                                                                 |                       | 0.214 -                        |                 |                                        | -            |
| ame 'DHPA+Azide' dhpa<br>f("dhpa")  |                                                                                 |                       | 0 50                           | 100 150 200     | 250 300 -                              |              |
| owInfo                              |                                                                                 |                       |                                | 100 100 200     | Y: 0.22577 dx:                         |              |
|                                     |                                                                                 |                       | A: dhpa_cor<br>B:              | pnt: 7 X: 7     | Y: 0.22577 dX:<br>Y: dY:               |              |
| \$corname=\$avename-interp(\$basena | ame,\$bxname,\$byname)                                                          |                       |                                |                 |                                        |              |
| Templates ▼ Procedures ▼ 4          |                                                                                 |                       |                                |                 |                                        |              |
|                                     |                                                                                 |                       |                                |                 |                                        |              |

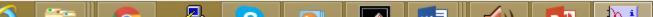

|                                               | Table1:dhpa_bx,dhpa_b       | v                              |              | ×   _            |                            |             |         |                    |          |          |
|-----------------------------------------------|-----------------------------|--------------------------------|--------------|------------------|----------------------------|-------------|---------|--------------------|----------|----------|
| R2C0 0                                        |                             |                                |              | ]                | This is รเ                 | ihioc       | tivo l  |                    |          | d to     |
| Point dhpa_bx                                 | dhpa_by<br>0                |                                |              |                  | 1115 15 50                 | INJEC       | uve, i  | July               | Junee    | uiu      |
| 1 68                                          | 0                           |                                |              |                  | assess w                   | hich        | noint   | s sho              | uld be   | I        |
| 2 0<br>3 0                                    | Ő                           |                                |              |                  |                            |             | •       |                    |          |          |
| 4 0<br>5 0<br>6 0                             | 0                           |                                |              | <mark>i</mark> č | on the b                   | aselin      | ne (i.e | e. not             | the pe   | eaks).   |
| 7 0<br>8 0<br>9 0                             | 0                           |                                |              | ··· 0            | Enter the                  | e x va      | alues   | into t             | he Tab   | ole.     |
| 10 0                                          | Ō                           |                                |              |                  | 565 0.22565<br>559 0.22559 |             |         | 0.22565<br>0.22559 | 0.22565  |          |
| Edit \$bxname,\$byname                        |                             | 97.12 0.22553                  | 0.22553      | 0.2              |                            |             | ·····   | 0.22553            | 0.22553  |          |
| Display \$corname                             |                             | 96.82 0.22547<br>96.52 0.22542 | 0.22547      | ₽                | Gra                        | ph1:dhpa_co | r       |                    | • • •    |          |
| ndMacro                                       | 14 20                       | 96.23 0.22536                  | 0.22536      | 0.2              | 6                          |             |         |                    |          |          |
| acro Sbf(root)                                |                             | 95.93 0.22531<br>95.63 0.22525 | 0.22531      |                  |                            |             |         |                    |          |          |
| String root                                   | 17 20                       | 95.34 0.2252                   | 0.2252       | 0.2              | 47 <u>s</u>                |             |         |                    |          |          |
| Silent 1                                      |                             | 95.04 0.22514<br>94.74 0.22509 | 0.22514      | 0.22             | 2 -                        |             |         |                    |          |          |
| String avename = root                         | 20 20                       | 94.45 0.22503                  | 0.22503      | 0.2              | 0 -                        |             |         |                    |          | -        |
| String basename = root+"                      |                             | 0.00107                        | 0.00407      | 0.2              | 8 -                        |             |         |                    | L.       |          |
|                                               |                             | FTIR <u></u>                   | _Dec_17_2015 | 0.2              | e .                        |             |         |                    | S        | <b>_</b> |
| el bottom "Frequency (cm-1)"                  |                             |                                |              |                  |                            |             |         |                    |          |          |
| oel left "Intensity"<br>ame 'DHPA+Azide' dhpa |                             |                                |              | 0.2              | 4 -                        |             |         |                    | <u> </u> |          |
| f("dhpa")                                     |                             |                                |              |                  | 0 50                       | 100 150     | 200     | 250 300            |          |          |
| owInfo                                        |                             |                                |              |                  | pa_cor                     | pnt: 68     | X: 68   | Y: 0.22259         | dx: 🔀    |          |
|                                               |                             |                                |              | B:               |                            | pnt:        | X:      | Y:                 | dY:      |          |
| \$corname=\$avename-inter                     | p(\$basename,\$bxname,\$byn | iame)                          | -            |                  |                            |             |         |                    |          |          |
| Templates 🔻 Procedures 🔻                      | 4                           |                                |              |                  |                            |             |         |                    |          |          |
|                                               |                             |                                |              |                  |                            |             |         |                    |          |          |

|                                    | Table1:dhpa_b        | x.dhpa by                              |                    |                    | ×              |                   |           |                    |                     |            |        |
|------------------------------------|----------------------|----------------------------------------|--------------------|--------------------|----------------|-------------------|-----------|--------------------|---------------------|------------|--------|
| R4C0 0                             |                      | ······································ |                    |                    |                | Thi               | s is subj | ioctivo            | hut v               |            | d +0   |
| Point dhpa_bx                      | dhpa_by              |                                        |                    |                    |                |                   | s is subj | jective,           | but y               | ou nee     | uiu    |
| 0 9<br>1 68                        |                      |                                        |                    |                    | ····· <b>^</b> |                   | ess whi   | ch nair            | nte che             | huld ho    |        |
| 2 145<br>3 176                     |                      |                                        |                    |                    |                | ass               |           | ch pon             | 112 2110            | Julu De    |        |
| 4 0<br>5 0                         | 0                    |                                        |                    |                    |                | on <sup>·</sup>   | the bas   | eline (i           | .e. no              | t the p    | eaks). |
| 6 0<br>7 0                         |                      |                                        |                    |                    |                | 2                 |           | •                  |                     | •          | •      |
| 7 0<br>8 0<br>9 0                  | 0                    |                                        |                    |                    |                | Ent               | er the x  | values             | s into <sup>r</sup> | the Tab    | ole.   |
| 10 0                               |                      |                                        |                    |                    | •              | 0.22565           | 0.22565   | 0.22565            | 0.22565             | 0.22565    |        |
| Edit \$bxname,\$byname             | 11                   | 2097.12                                | 0.22553            | 0.22553            |                | 0.22559           | 0.22559   | 0.22559<br>0.22553 | 0.22559<br>0.22553  | 0.22559    |        |
| Display \$corname                  | 12                   | 2096.82                                | 0.22547            | 0.22547            | ₽.             |                   | Graph1:d  |                    |                     |            |        |
| ndMacro                            | 13                   | 2096.52<br>2096.23                     | 0.22542<br>0.22536 | 0.22542<br>0.22536 |                | 0.000             | Graphina  | npa_coi            |                     |            |        |
| Chf(reat)                          | 15                   | 2095.93                                | 0.22531            | 0.22531            |                | 0.226 -           | <         |                    |                     |            |        |
| acro Sbf(root)<br>String root      | 16<br>17             | 2095.63<br>2095.34                     | 0.22525<br>0.2252  | 0.22525<br>0.2252  |                | 0.224 -           |           |                    |                     |            |        |
|                                    | 18                   | 2095.04                                | 0.22514            | 0.22514            |                | 0.222 -           |           |                    |                     |            |        |
| Silent 1<br>String avename = root  | 19<br>20             | 2094.74<br>2094.45                     | 0.22509            | 0.22509            |                | 0.220 -           |           |                    |                     |            | _      |
| String basename = root+            |                      | 0001.15                                | 0.00107            | 0.00107            |                |                   |           | <del></del>        |                     |            |        |
|                                    |                      |                                        | FTIR D             | ec_17_2015         |                | 0.218 -           |           | ~                  |                     | 8          |        |
| el bottom "Frequency (cm-1         | 1)"                  |                                        |                    |                    |                | 0.216 -           |           |                    |                     |            |        |
| el left "Intensity"                |                      |                                        |                    |                    |                | 0.214 -           |           |                    | $\sim$              |            |        |
| ame 'DHPA+Azide' dhpa<br>f("dhpa") |                      |                                        |                    |                    |                | 0                 | 50 100    | 150 200            | 250 3               |            |        |
| owInfo                             |                      |                                        |                    |                    |                |                   |           |                    |                     |            |        |
|                                    |                      |                                        |                    |                    |                | A: dhpa_cor<br>B: | pnt: 1    | 176 X: 176<br>X:   | Y: 0.21876<br>Y:    | dX:<br>dY: |        |
| \$corname=\$avename-inte           | erp(\$basename,\$bxn | ame,\$byname)                          |                    |                    |                |                   |           |                    |                     |            |        |
| Templates 🔻 Procedures 💌           | •                    |                                        |                    |                    |                |                   |           |                    |                     |            |        |
|                                    |                      |                                        |                    |                    |                |                   |           |                    |                     |            |        |

|                         |                         |           | Table1:dhpa_l      | ox,dhpa_by         |                    |             | ×        |                    |                  |          |                    |          |                    |       |
|-------------------------|-------------------------|-----------|--------------------|--------------------|--------------------|-------------|----------|--------------------|------------------|----------|--------------------|----------|--------------------|-------|
| R6C0                    |                         | 0         |                    |                    |                    |             | ┓        |                    | ntinu            | ~ ~ ~    |                    | + h a a  | ntira f            |       |
| oint                    | dhpa_                   | bx        | dhpa_by            |                    |                    |             |          |                    | munu             | eau      | 1022               | line e   | ntire f            | lie   |
| 0                       |                         | 9         |                    |                    |                    |             | <b>_</b> | 7                  |                  |          |                    | . —      | • • •              |       |
| 1                       |                         | 68<br>145 | 0                  |                    |                    |             |          | lar                | d ent            | er a     | t leas             | it 5 pa  | oints t            | hat I |
| 3                       |                         | 145       | 0                  |                    |                    |             |          |                    |                  |          |                    | -        |                    |       |
| 4                       |                         | 223       | 0                  |                    |                    |             |          | lar                | e on t           | hok      | aacoli             | no       |                    |       |
| 5                       |                         | 251       | 0                  |                    |                    |             |          | a                  | eoni             | IIG I    | Jasell             | ne.      |                    |       |
| 6                       |                         | 0         | 0                  |                    |                    |             |          | 0.22303            | 0.2230           |          | 0.22000            | 0.22005  | 0.22003            |       |
| 8                       |                         | 0         |                    |                    |                    |             |          | 0.22583            | 0.2258           |          | 0.22583            | 0.22583  | 0.22583            |       |
| 9                       |                         | 0         |                    |                    |                    |             |          | 0.22577<br>0.22571 | 0.2257<br>0.2257 |          | 0.22577<br>0.22571 | 0.22577  | 0.22577<br>0.22571 |       |
| 10                      |                         | 0         | 0                  |                    |                    | I           |          | 0.22565            | 0.2256           |          | 0.22565            | 0.22565  | 0.22565            |       |
|                         |                         |           |                    |                    |                    |             |          | 0.22559            | 0.2255           | 9        | 0.22559            | 0.22559  | 0.22559            |       |
|                         | xname,\$by<br>\$corname |           | 11                 | 2097.12            | 0.22553            | 0.22553     |          | 0.22553            | 0.2255           | 3        | 0.22553            | 0.22553  | 0.22553            |       |
| Display                 | ocomanie                | 5         | 12                 | 2096.82<br>2096.52 | 0.22547<br>0.22542 | 0.22547     | - 🏊      |                    | Gr               | aph1:dhp | a_cor              |          |                    |       |
| ndMacro                 |                         |           | 14                 | 2096.23            | 0.22536            | 0.22536     |          | 0.006              |                  |          |                    |          |                    |       |
| 0.17                    |                         |           | 15                 | 2095.93            | 0.22531            | 0.22531     |          | 0.226 -            | $\sim$           |          |                    |          |                    |       |
| acro Sbf(re<br>String r |                         |           | 16                 | 2095.63            | 0.22525            | 0.22525     |          | 0.224 -            |                  |          |                    |          |                    |       |
| Sungr                   | 001                     |           | 17<br>18           | 2095.34<br>2095.04 | 0.2252             | 0.2252      |          | 0.222 -            |                  |          |                    |          |                    |       |
| Silent 1                |                         |           | 19                 | 2094.74            | 0.22509            | 0.22509     |          | 0.222 -            |                  |          |                    |          |                    |       |
|                         | vename =                |           | 20                 | 2094.45            | 0.22503            | 0.22503     |          | 0.220 -            |                  |          |                    |          |                    |       |
| String b                | asename                 | = root+'  |                    | 0001.45            | 0.00107            | 0.00107     |          | 0.218 -            |                  |          |                    |          |                    |       |
|                         |                         |           |                    |                    | ETIR (             | Dec_17_2015 |          | 0.210              |                  |          | ~                  |          |                    |       |
| el bottom               | "Frequence              | cv (cm-1  | 0"                 |                    |                    |             |          | 0.216 -            |                  |          |                    | œ        |                    |       |
| el left "Int            |                         | oy (o )   |                    |                    |                    |             |          | 0.214 -            |                  |          |                    |          |                    |       |
|                         | A+Azide'                | dhpa      |                    |                    |                    |             |          | ſ                  | Ι                | 1        |                    |          |                    |       |
| f("dhpa")               |                         |           |                    |                    |                    |             |          | 0                  | 50               | 100      | 150 200            | 0 250    | 300                | -     |
| owInfo                  |                         |           |                    |                    |                    |             |          | A: dhpa_o          | v                | pnt: 251 | X: 251             | Y: 0.210 | 336 dX:            | 2.    |
|                         |                         |           |                    |                    |                    |             |          |                    |                  | pnt:     | X: 201             | Y:       | dY:                |       |
| \$cornar                | ne=\$avena              | ame-inte  | rp(\$basename,\$bx | name,\$byname)     |                    |             | -        |                    |                  |          |                    |          |                    |       |
|                         | Procedur                |           | •                  |                    |                    |             |          |                    |                  |          |                    |          |                    |       |
| . emplates              |                         | 52 T      |                    |                    |                    |             |          |                    |                  |          |                    |          |                    |       |

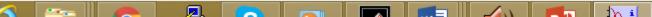

|               |           |            | Table1:dhpa        | _bx,dhpa_by    |         |             | ×        |               |                          |               |                                              |                    |                        |    |
|---------------|-----------|------------|--------------------|----------------|---------|-------------|----------|---------------|--------------------------|---------------|----------------------------------------------|--------------------|------------------------|----|
| R7C0          |           | 0          |                    |                |         |             |          | (m-1)         | ,KPi,dhpa,               |               |                                              |                    | 3 23                   | 3] |
| Point         | dhpa_     | bx         | dhpa_by            |                |         |             |          | · · ·         |                          |               |                                              |                    |                        |    |
| 0             |           | 9          |                    | )              |         |             | <b>^</b> | zide+T        | CF DHPA+Azide+TB         |               | DHPA+Azida+DB                                | DHPA+Azida+4-B     |                        |    |
| 1             |           | 68         |                    | )              |         |             |          | 0.226         |                          |               | 0.22621                                      |                    |                        |    |
| 2             |           | 145<br>176 |                    | )              |         |             |          | 0.226         |                          |               |                                              |                    |                        |    |
|               |           | 223        |                    | )              |         |             |          | 0.226         | 0.22608                  | 0.22608       | 0.22608                                      |                    |                        | _  |
| 5             |           | 251        |                    | )              |         |             |          | 0.226         |                          |               |                                              | 0.22602            |                        |    |
| 6             |           | 337        |                    | 5              |         |             |          | 0.225         |                          |               |                                              | 0.22596            |                        |    |
| 7             |           | 0          | <b></b>            | )              |         |             |          | 0.225         |                          |               |                                              | 0.22589            |                        |    |
| 8             |           | (          |                    | )              |         |             |          | 0.225         |                          |               | 0.22583                                      | 0.22583            |                        |    |
| 9             |           | C          | )                  | )              |         |             |          | 0.225         |                          |               | 0.22577                                      | 0.22577            |                        |    |
| 10            |           | 0          | )                  | )              |         |             | -        | 0.225         |                          |               | 0.22571                                      | 0.22571            |                        |    |
|               |           |            |                    |                |         |             |          | 0.225         | 65 0.22565<br>59 0.22559 |               | 0.22565<br>0.22559                           | 0.22565<br>0.22559 |                        |    |
| Edit \$b      | xname,\$b | vname      | 11                 | 2097.12        | 0.22553 | 0.22553     |          | 0.225         |                          |               |                                              |                    |                        |    |
|               | \$cornam  |            | 12                 | 2096.82        | 0.22535 | 0.22547     |          |               | 0.22000                  | 0.22555       | 0.22555                                      |                    |                        |    |
| 2.56.57       |           | -          | 13                 | 2096.52        | 0.22542 | 0.22542     | 🏊        |               | Gra                      | aph1:dhpa_cor |                                              |                    | ]                      |    |
| ndMacro       |           |            | 14                 | 2096.23        | 0.22536 | 0.22536     |          |               |                          |               |                                              |                    |                        |    |
|               |           |            | 15                 | 2095.93        | 0.22531 | 0.22531     |          | 0.226         |                          |               |                                              |                    |                        |    |
| acro Sbf(r    | oot)      |            | 16                 | 2095.63        | 0.22525 | 0.22525     |          | 0.224         |                          |               |                                              |                    |                        |    |
| String r      | oot       |            | 17                 | 2095.34        | 0.2252  | 0.2252      |          | 0.224         |                          |               |                                              |                    |                        |    |
|               |           |            | 18                 | 2095.04        | 0.22514 | 0.22514     |          | 0.222         |                          | _             |                                              |                    |                        |    |
| Silent 1      |           |            | 19                 | 2094.74        | 0.22509 | 0.22509     |          |               |                          |               |                                              |                    |                        |    |
|               | avename = |            | 20                 | 2094.45        | 0.22503 | 0.22503     |          | 0.220         | -                        |               |                                              |                    |                        | -  |
| String b      | basename  | = root+    | 1                  | 0001.45        | 0.00107 | 0.00107     |          | 0.040         |                          |               |                                              |                    | ►                      |    |
| - 01          |           |            |                    |                |         |             |          | 0.218         | -                        |               |                                              |                    |                        | μ. |
|               |           |            |                    |                | FTIR_   | Dec_17_2015 |          | 0.216         |                          |               |                                              |                    | 5                      |    |
|               | "Frequen  | cy (cm-    | 1)"                |                |         |             |          | 0.210         |                          |               | <u>`````````````````````````````````````</u> |                    |                        |    |
| oel left "Int |           |            |                    |                |         |             |          | 0.214         | -                        |               |                                              |                    |                        |    |
|               | A+Azide'  | dhpa       |                    |                |         |             |          |               | T I                      |               |                                              |                    |                        |    |
| f("dhpa")     |           |            |                    |                |         |             |          |               | 0 50                     | 100 150       | 200 250                                      | 300                | H                      |    |
| owInfo        |           |            |                    |                |         |             | -        |               |                          |               |                                              |                    | <b>▼</b><br><b>?</b> ; |    |
|               |           |            |                    |                |         |             | ╡╽┝      | A: dhpa<br>B: |                          | pnt: 337 X    | (; 337 Y: 0.2<br>(; Y:                       | 21373 dX:<br>dY:   |                        |    |
| Coorrest,     |           | anna int   | erp(\$basename,\$b | (name Chunama) |         |             |          |               | 1                        |               |                                              |                    |                        |    |
| acomar        | ne-aaven  | ame-int    | erp(obasename,ob   | xname,soyname) |         | -           |          |               |                          |               |                                              |                    |                        |    |
| Templates 🕇   | Procedu   | res 🔻      | 4                  |                |         |             |          |               |                          |               |                                              |                    |                        |    |
|               |           |            |                    |                |         |             |          |               |                          |               |                                              |                    |                        |    |

|           |                     | Table1:dhpa        | _bx,dhpa_by    |           |       |                        |                 |                           |                    |                                                 |          |             |
|-----------|---------------------|--------------------|----------------|-----------|-------|------------------------|-----------------|---------------------------|--------------------|-------------------------------------------------|----------|-------------|
| R7C0      | 0                   |                    |                |           |       | -1)',k                 | Delete          | tho up                    |                    | nointe                                          | Salac    | <b>∖</b> ∔- |
| Point     | dhpa_bx             | dhpa_by            |                | <u> </u>  |       |                        | Delete          | the un                    | useu               | Joints.                                         | . Selec  | ,ι          |
| 0         | 9<br>68             | 0                  |                |           |       | e+TC<br>22621<br>22615 |                 |                           |                    |                                                 |          |             |
| 2         | 145                 | 0                  |                |           |       | 22621                  | those p         | Doints a                  | and ty             | pe <ct< td=""><td>ri&gt; x.</td><td></td></ct<> | ri> x.   |             |
| 3         | 176<br>223          | 0                  |                |           |       | 22608                  | 0.22000         | 0.22000                   | 0.22000            | 0.22000 :                                       |          |             |
| 5         |                     | 0                  |                |           |       | 22602                  | 0.22602         | 0.22602                   | 0.22602            | 0.22602                                         |          |             |
| 6         |                     | 0                  |                |           |       | 22596<br>22589         | 0.22596         | 0.22596                   | 0.22596            | 0.22596 0.22589                                 |          |             |
| 7         | 0<br>0              | 0                  |                |           |       | 22583                  | 0.22583         | 0.22583                   | 0.22583            | 0.22583                                         |          |             |
| 9         |                     |                    |                |           |       | 22577                  | 0.22577         | 0.22577                   | 0.22577            | 0.22577                                         |          |             |
| 10        |                     |                    |                |           |       | 22571<br>22565         | 0.22571 0.22565 | 0.22571                   | 0.22571<br>0.22565 | 0.22571<br>0.22565                              |          |             |
| 11<br>12  |                     |                    |                |           |       | 22559                  | 0.22559         | 0.22559                   | 0.22559            | 0.22559                                         |          |             |
| 13        |                     |                    |                |           |       | 22553                  | 0.22553         | 0.22553                   | 0.22553            | 0.22553                                         |          |             |
| 14        |                     |                    |                |           |       |                        | Graph           | 1:dhpa_cor                |                    | - 0 X                                           |          |             |
| 15<br>16  |                     |                    |                |           |       | 226 -                  |                 |                           |                    |                                                 |          |             |
| 17        | 0                   |                    |                |           |       |                        |                 |                           |                    |                                                 |          |             |
| 18        |                     |                    |                |           |       | 224 –                  |                 |                           |                    |                                                 |          |             |
| 19<br>20  |                     | 0                  |                |           |       | 222 -                  |                 |                           |                    |                                                 |          |             |
| 20        |                     |                    |                |           |       |                        |                 |                           |                    |                                                 |          |             |
|           |                     |                    |                |           |       | 220 -                  |                 |                           |                    |                                                 | <b>-</b> |             |
|           |                     |                    |                |           |       | 218 –                  |                 |                           |                    |                                                 |          |             |
|           |                     |                    |                |           |       | 216 -                  |                 |                           |                    |                                                 | ß        |             |
|           |                     |                    |                |           |       |                        |                 |                           | $\sim$             |                                                 |          |             |
|           |                     |                    |                |           |       | 214 –                  |                 |                           |                    |                                                 |          |             |
|           |                     |                    |                |           |       | 0                      | 50 10           | 0 150 2                   | 00 250             | 300                                             | <b>•</b> |             |
|           |                     |                    |                | <br>      |       |                        |                 |                           |                    | 70 41%                                          | 2        |             |
|           |                     |                    |                |           | ▶ //  | dhpa_d                 |                 | pnt: 337 X: 33<br>pnt: X: | 7 Y: 0.213<br>Y:   | 73 dX:<br>dY:                                   |          |             |
| \$corna   | ame=\$avename-inter | rp(\$basename.\$bx | name.\$bvname) |           |       | _                      |                 |                           |                    |                                                 |          |             |
|           | Procedures          | •                  |                | ▼<br>▶ // |       |                        |                 |                           |                    |                                                 |          |             |
| remplates |                     |                    |                |           |       |                        |                 |                           |                    |                                                 |          |             |
|           |                     |                    |                |           |       |                        |                 |                           |                    |                                                 |          |             |
|           |                     |                    |                |           | 1/2 i |                        |                 |                           |                    |                                                 | 3.0      | 2           |

| E                                                                          | 1                          |                                                              | Table1:dhpa_bx                                       | ,dhpa_by    |       |     |                                                                 |                                                                                     |                                                                |                                                                |
|----------------------------------------------------------------------------|----------------------------|--------------------------------------------------------------|------------------------------------------------------|-------------|-------|-----|-----------------------------------------------------------------|-------------------------------------------------------------------------------------|----------------------------------------------------------------|----------------------------------------------------------------|
|                                                                            | R8C0 Point 0 1 2 3 4 5 6 7 | dhpa_bx<br>9<br>68<br>145<br>176<br>223<br>251<br>337<br>339 | dhpa_by<br>0<br>0<br>0<br>0<br>0<br>0<br>0<br>0<br>0 |             |       | cha |                                                                 | he M                                                                                |                                                                | nand and<br>o it reads                                         |
|                                                                            | 8                          |                                                              |                                                      |             |       |     | 22583<br>22577<br>22571<br>22565<br>22559<br>22553<br>Graph1:dh | 0.22583<br>0.22577<br>0.22571<br>0.22565<br>0.22559<br>0.22559<br>0.22553<br>pa_cor | 0.22583<br>0.22577<br>0.22571<br>0.22565<br>0.22559<br>0.22553 | 0.22583<br>0.22577<br>0.22571<br>0.22565<br>0.22559<br>0.22553 |
| el bottom "Freq<br>el left "Intensity<br>ame 'DHPA+Az<br>( <u>"dhpa"</u> ) | /"                         | )"                                                           |                                                      | FTIR_Dec_17 | _2015 |     |                                                                 |                                                                                     |                                                                |                                                                |
| owInfo<br>dhpa")                                                           |                            |                                                              |                                                      |             |       |     |                                                                 |                                                                                     |                                                                |                                                                |

|                                             |                  | Table1:dhpa_       | _bx,dhpa_by |                | 2       |      |                                                                                                    |                 |              |                   |
|---------------------------------------------|------------------|--------------------|-------------|----------------|---------|------|----------------------------------------------------------------------------------------------------|-----------------|--------------|-------------------|
| R8C0                                        |                  |                    |             |                |         | -    | 1)',KPi,dhpa,                                                                                                    |                 |              |                   |
| oint                                        | dhpa_bx          | dhpa_by            |             |                |         |      |                                                                                                    |                 |              |                   |
| 0                                           | 9                |                    |             |                | <b></b> |      |                                                                                                    | adaa 🗰 🖌 aadaa  |              |                   |
| 2                                           | 68<br>145        |                    |             |                |         | _  ⊉ | <u>k</u>                                                                                                    | Graph1:dhpa_co  | or           |                   |
| 2                                           | 145              |                    |             |                |         |      | B                                                                                                    |                 |              |                   |
| 4                                           | 223              |                    |             |                |         |      | 0.0                                                                                                    | $\wedge \wedge$ | $\sim \sim$  | ^ ⊕               |
| 5                                           | 251              | 0.21636            |             |                |         |      | $  \rangle \rangle \rangle \rangle \rangle \rangle \rangle \rangle \rangle \rangle \rangle \rangle \rangle \rangle \rangle \rangle \rangle \rangle \rangle$ | $\sim 1$        | $-\lambda$ / |                   |
| 6                                           | 337<br>339       | 0.21373<br>0.21367 |             |                |         |      |                                                                                                    |                 | $\sim$       |                   |
| 8                                           | 339              | 0.21307            |             |                |         |      | -0.5 -                                                                                                    | $\vee$          |              |                   |
| Ŭ                                           |                  | 11                 |             |                |         |      |                                                                                                    |                 |              |                   |
|                                             |                  |                    |             |                |         | 9    | _                                                                                                    |                 |              |                   |
|                                             |                  |                    |             |                |         |      | ₽<br>× -1.0 -                                                                                                    |                 |              |                   |
|                                             |                  |                    |             |                |         |      | -1.0                                                                                                    |                 |              |                   |
|                                             |                  |                    |             |                |         |      |                                                                                                    |                 |              |                   |
|                                             |                  |                    |             |                |         |      |                                                                                                    |                 |              | · · · / · · · · · |
|                                             |                  |                    |             |                |         |      | -1.5 —                                                                                                    |                 |              |                   |
|                                             |                  |                    |             |                |         |      |                                                                                                    |                 |              | \/ <b> </b>       |
|                                             |                  |                    |             |                |         |      | Γ                                                                                                    | 1 1 1           | I            | <u>V</u>          |
|                                             |                  |                    |             |                |         |      | 0 5                                                                                                    | 50 100 150      | 200          | 250 300           |
|                                             |                  |                    |             |                |         |      |                                                                                                    |                 |              |                   |
|                                             |                  |                    |             |                |         | ١f   | A: dhpa_cor                                                                                                    | pnt: 337        | X: 337       | Y: -7.41e-09 dX:  |
|                                             |                  |                    |             |                |         |      | B:                                                                                                    |                 | X:           | Y: dY:            |
|                                             |                  |                    |             |                |         |      |                                                                                                    |                 |              |                   |
|                                             |                  |                    |             |                |         |      |                                                                                                    | <b>.</b>        |              |                   |
|                                             |                  | · · · · ·          | :           |                |         |      | i ivpe r                                                                                                    | return to       | ) exec       | ute Spt.          |
|                                             |                  |                    |             | FTIR_Dec_17_20 | 15      |      |                                                                                                    |                 |              |                   |
|                                             | ft "Intensity"   |                    |             |                |         |      | IN1hf -                                                                                                    | make b          | acolin       | o filo 📑          |
| <ul> <li>rename</li> <li>mbf("dh</li> </ul> | 'DHPA+Azide' dhp | a                  |             |                |         |      |                                                                                                    | make D          | asem         |                   |
| <ul> <li>ShowInf</li> </ul>                 |                  |                    |             |                |         |      |                                                                                                    | 1               |              | I                 |
| •sbf("dhp                                   |                  |                    |             |                |         |      | 1201 = 2                                                                                                    | subtract        | base         | line file 🛓       |
|                                             |                  |                    |             |                |         |      |                                                                                                    |                 |              |                   |
|                                             |                  |                    |             |                |         |      |                                                                                                    |                 |              |                   |

|                                                |                   | Table1:dhpa_       | bx,dhpa_by |                                       |           |                |                                        |                |                |
|------------------------------------------------|-------------------|--------------------|------------|---------------------------------------|-----------|----------------|----------------------------------------|----------------|----------------|
| R8C0                                           |                   |                    |            |                                       |           | -1)',KPi,dhpa, |                                        |                |                |
| oint                                           | dhpa_bx           | dhpa_by            |            |                                       |           |                |                                        |                |                |
| 0                                              | 9                 |                    |            |                                       | <b></b>   | - Todiou on a  |                                        |                |                |
| 2                                              | 68<br>145         | 0.22259<br>0.21972 |            |                                       |           | ▶.             | Graph1:dhpa_cor                        |                |                |
| 3                                              | 176               | 0.21876            |            |                                       |           | N              |                                        |                |                |
| 4                                              | 223               | 0.21723            |            |                                       |           | 0.0            |                                        | $\sim$         | <del>_</del> ₽ |
| 5                                              | 251               | 0.21636            |            |                                       |           |                | $\langle \rangle \sim \langle \rangle$ | ( )            |                |
| 6<br>7                                         | 337<br>339        | 0.21373<br>0.21367 |            |                                       |           |                | $\sim$ $\langle \rangle$               | $\vee$         |                |
| 8                                              |                   | 0.2.1007           |            |                                       |           | -0.5           | × ·                                    |                |                |
|                                                |                   |                    |            |                                       |           |                |                                        | 1              |                |
|                                                |                   |                    |            |                                       |           | 9<br>9<br>10   |                                        |                |                |
|                                                |                   |                    |            |                                       |           | × -1.0 -       |                                        |                |                |
|                                                |                   |                    |            |                                       |           |                |                                        |                |                |
|                                                |                   |                    |            |                                       |           |                |                                        |                |                |
|                                                |                   |                    |            |                                       |           | -1.5           |                                        |                |                |
|                                                |                   |                    |            |                                       |           |                |                                        |                |                |
|                                                |                   |                    |            |                                       |           |                |                                        |                | V              |
|                                                |                   |                    |            |                                       |           |                | 50 100 150                             | 200 250        | 300            |
|                                                |                   |                    |            |                                       |           | U              | 50 100 150                             | 200 250        | 300            |
|                                                |                   |                    |            |                                       |           | A: dhpa_cor    | pnt: 337                               | X: 337 Y: -7.4 | 1e-09 dX:      |
|                                                |                   |                    |            |                                       |           |                |                                        | •              |                |
|                                                |                   |                    |            |                                       |           | 1Whe           | n plotted u                            | sing a zo      | ero line       |
|                                                |                   |                    |            |                                       |           |                |                                        |                |                |
|                                                |                   |                    |            | · · · · · · · · · · · · · · · · · · · |           | long           | can see tha                            | t tha ca       | lactad         |
|                                                |                   |                    |            | FTIR_De                               | c_17_2015 | Jone           | Lan see lina                           | t the se       | iecteu         |
|                                                | 'DHPA+Azide' dhp  | а                  |            |                                       |           | •              |                                        |                |                |
| <ul> <li>mbf("dhp</li> <li>ShowInfo</li> </ul> |                   |                    |            |                                       |           | Ipoin          | ts in the x v                          | alues of       | I lable 1      |
| •sbf("dhp                                      | a")               |                    |            |                                       |           |                |                                        |                |                |
| <ul> <li>ModifyG</li> </ul>                    | raph zero(left)=1 |                    |            |                                       |           | laro a         | long the ba                            | scoling        |                |
|                                                |                   |                    |            |                                       |           | ןמוכ מ         | inding the bo                          |                |                |
|                                                |                   |                    |            |                                       |           |                |                                        |                |                |